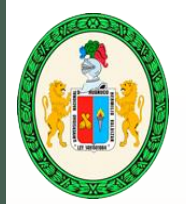

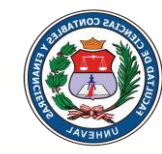

# **¿Cómo crear el sistema de contabilidad de costos** (elemento 9 del PCGE) **de una Empresa Agrícola?** Mg. Yónel Chocano Figueroa. **DOCENTE UNHEVAL**

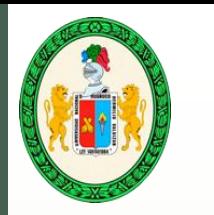

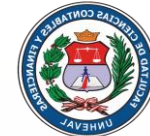

**El PCGE, señala:** – Elemento 9: **CONTABILIDAD ANALÍTICA DE EXPLOTACIÓN: COSTOS DE PRODUCCIÓN Y GASTOS POR FUNCIÓN**

El uso de las cuentas, subcuentas, divisionarias y detalles de este elemento, se determina de acuerdo con la clasificación requerida por cada entidad de acuerdo (sic) con la naturaleza de sus procesos productivos.

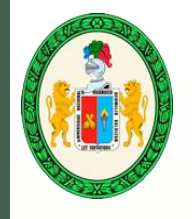

#### Siguiendo los lineamientos establecidos en el elemento 9 del PCGE, se procede a:

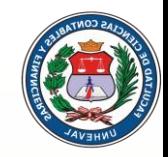

 Utilizar el Método del Enfoque por Centros de Costos (**MECC**), ello implica o tiene la finalidad de dejar los viejos conceptos que parten de un listado anárquico llamado "Plan de Cuentas" el mismo que "sirve" para todo tipo de empresas y que principalmente se equivoca en no ser analítico ya que emplea solo hasta nueve (9) subcuentas por cada "cuenta genérica", y que siempre o casi siempre termina con una subcuenta denominada "otros" que incluye lo no considerado en las subcuentas anteriores y que más bien, representa una "caja de sorpresas".

- Lo nuestro, constituye el riguroso apego a lo que dice el PCGE, que de manera taxativa, en su elemento 9, expresa: "El uso de las cuentas, subcuentas, divisionarias y detalles de este elemento, se determina de acuerdo con la clasificación requerida por cada entidad de acuerdo (sic) con la naturaleza de sus procesos productivos".
- Para luego, encaminarnos por la ruta que nos conduce el método llamado **MECC**, que es la (r) evolución de los sistemas de costeo o de los sistemas de costos. El mismo que lo hemos sistematizado en una serie de pasos o secuencias.

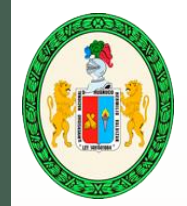

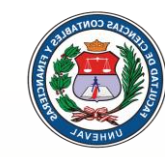

#### Los pasos son los siguientes:

- 1. Reconocer o identificar los cent*ros de costos del proceso productivo en estudio, el mismo que lo tenemos ante nosotros mediante un vídeo o, simplemente, es la realidad.*
- *2. Nombrar esos centros de costos* identificados y trasladar estas ideas al Análisis Científico de Costos (**ACC**) que viene a ser una matriz en Excel, y constituye el producto final del **MECC**.
- 3. Hacer el listado del elemento a nivel de cuentas de dos dígitos, con los nombres de dichos centros de costos, distinguiendo además, el sistema de registración contable: Monista o Dualista y el sistema de acumulación de costos: Por órdenes específicas o Por Procesos.
- Decidir sobre los criterios a aplicar en el diseño del sistema de contabilidad de costos: A través del Organigrama, de las fases productivas, de los elementos del costo, de los artículos producidos o de una combinación de los mismos.
- 5. Elaborar el contenido analítico de cada uno de los centros de costos, siendo extremadamente "exigentes" o abundantes en detalle de la cuenta; para este propósito empleamos el elemento 6 –con las excepciones que significan algunas cuentas como la 60, 66 y 69 – (desde la subcuenta 612 a la 686; es decir subcuentas, divisionarias y detalles de este elemento determinados en función de la clasificación requerida por cada entidad de **acuerdo con la naturaleza de sus procesos productivos**).
- 6. Efectuar el plan de asientos del sistema de registración contable: Monista o Dualista, cuyos esquemas presentamos al final, lo denominamos esquema porque los asientos deben hacerse con todos sus componentes, en adhesión a lo que indica el encabezado del elemento 9 **CONTABILIDAD ANALÍTICA DE EXPLOTACIÓN** *(las letras en negrita y el subrayado es mío)*, sino podría ser una Contabilidad Sintética.

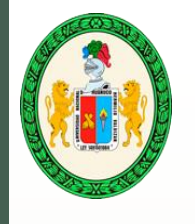

Si hacemos uso del **Sistema Monista**, no debe faltar las siguientes cuentas escritas en **negrita**:

#### 90. **COSTOS POR DISTRIBUIR**

- 91. (CENTRO DE COSTOS **Preparación del Terreno**) o TRABAJO o ARTÍCULO 1
- 92. (CENTRO DE COSTOS **Siembra**) o TRABAJO o ARTÍCULO 2
- 93. (CENTRO DE COSTOS **Abonamiento**) o TRABAJO o ARTÍCULO 3
- 94. (CENTRO DE COSTOS **Labores Culturales**) o TRABAJO o ARTÍCULO 4
- 95. (CENTRO DE COSTOS **Control Fitosanitario**) o TRABAJO o ARTÍCULO 5
- 96. (CENTRO DE COSTOS **Cosecha**) o TRABAJO o ARTÍCULO 6
- 97. **COSTO DE PRODUCCIÓN**
- 98. **GASTOS CORPORATIVOS**

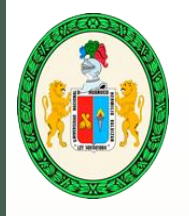

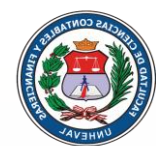

Si usamos el Sistema Dualista, no deberá faltar las siguientes cuentas escritas en **negrita**:

- 90. **CUENTAS REFLEJAS**
- 91. **COSTOS POR DISTRIBUIR**
- 92. (CENTRO DE COSTOS **Preparación del Terreno**) o TRABAJO o ARTÍCULO 1
- 93. (CENTRO DE COSTOS **Siembra**) o TRABAJO o ARTÍCULO 2
- 94. (CENTRO DE COSTOS **Labores Culturales**) o TRABAJO o ARTÍCULO 3
- 95. (CENTRO DE COSTOS **Cosecha**) o TRABAJO o ARTÍCULO 4
- 96. **COSTO DE PRODUCCIÓN**
- 97. **INVENTARIO PERMANENTE**
- 98. **GASTOS CORPORATIVOS**
- 99. **RESULTADO ANALÍTICO**

Nota: Hemos empleado la etapas básicas del cultivo, con la finalidad de que el código de dos dígitos "alcance" para el listado, aunque dicho problema tiene otra solución: incluir en una sola cuenta a todos los centros de costos y hacerlos sub-cuentas.

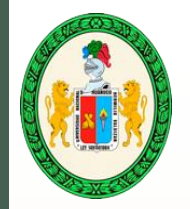

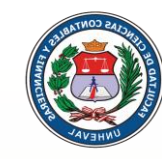

#### Ahora viene lo trascendente:

**Asignar los componentes** o elaborar el **contenido analítico** de cada una de las cuentas en otras palabras subcuentas, divisionarias y detalles de este elemento determinados en función de la clasificación requerida por cada entidad de acuerdo con la naturaleza de sus procesos productivos, aunque hablando en lenguaje estrictamente apropiado o especializado, no son cuentas sino **Centros de Costos**; los mismos que han sido identificados inicialmente y servirán a lo largo del proceso del Diseño del Sistema de Contabilidad de Costos de una Empresa: Industrial, Agrícola, Ganadera, Minera, Petrolera, Gasífera, etc.

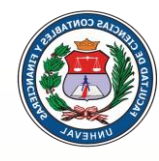

### Plan de Asientos en esquema para el **Sistema Monista**

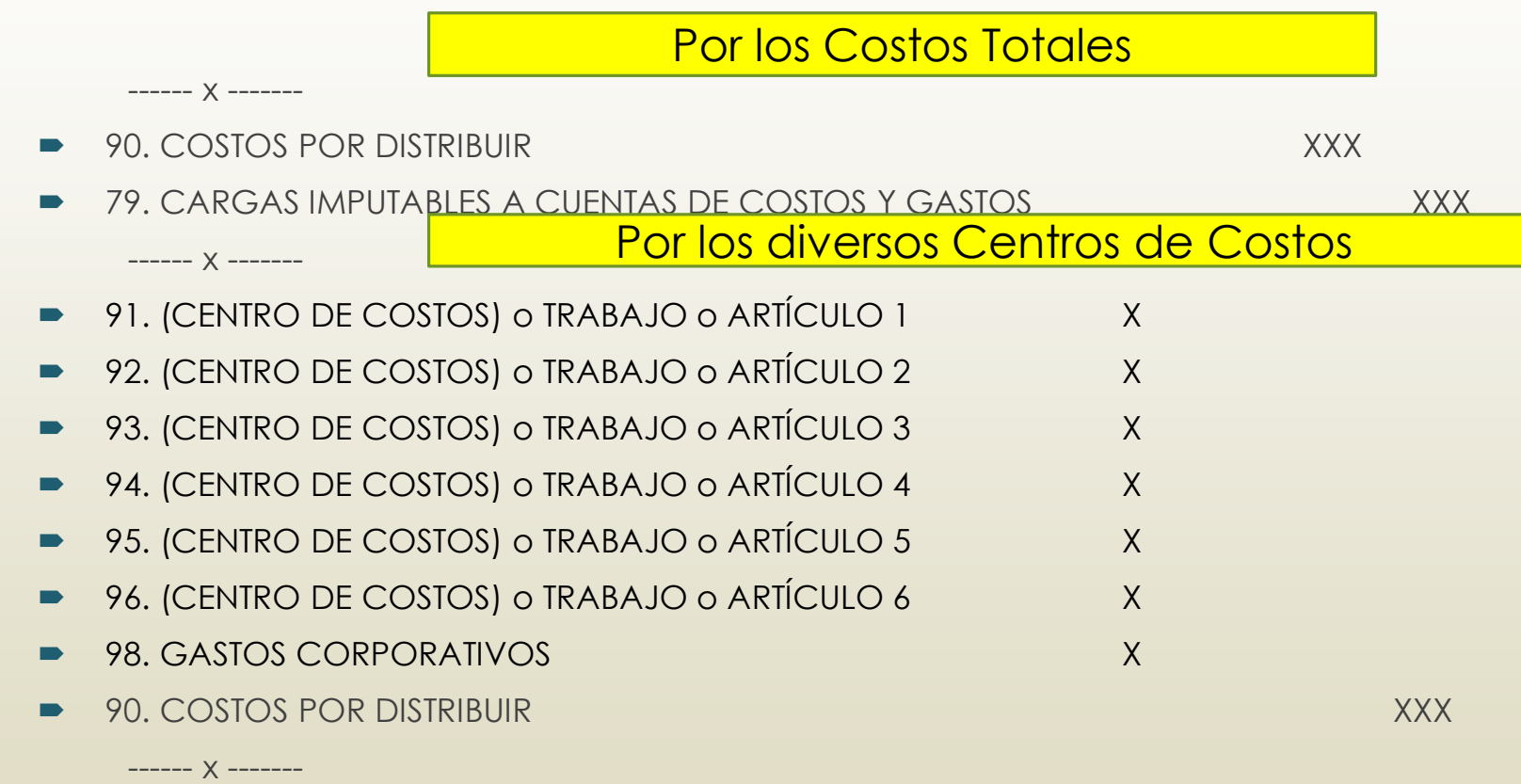

8

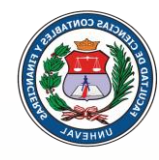

# Plan de Asientos en esquema para el **Sistema Monista**

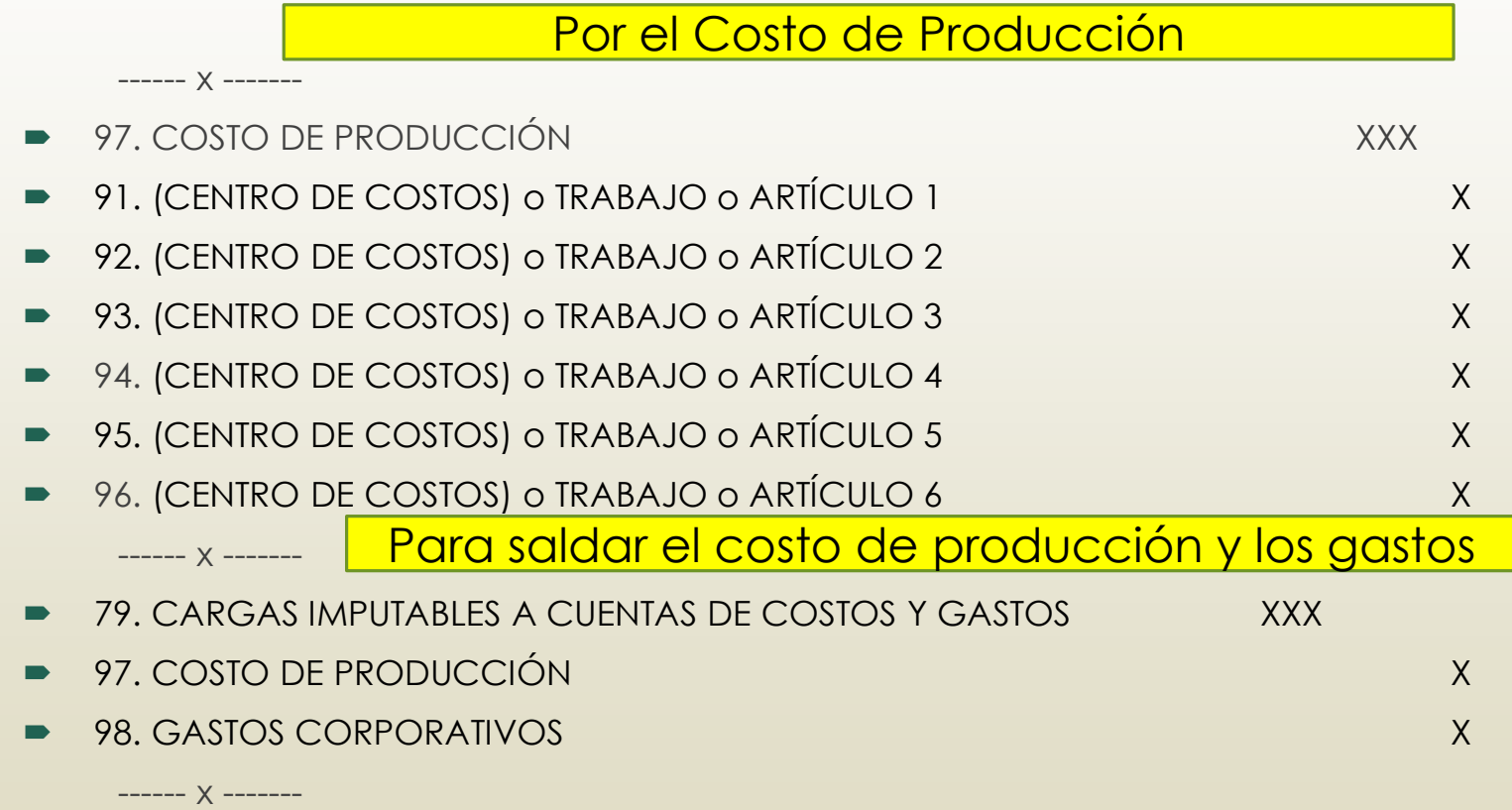

Mg. Yónel Chocano Figueroa. DOCENTE UNHEVAL Facultad de Ciencias Contables y Financieras 07/04/2019

9

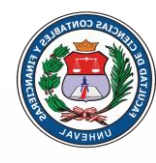

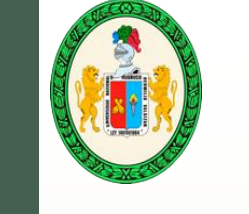

# Plan de Asientos en esquema para el **Sistema Dualista**

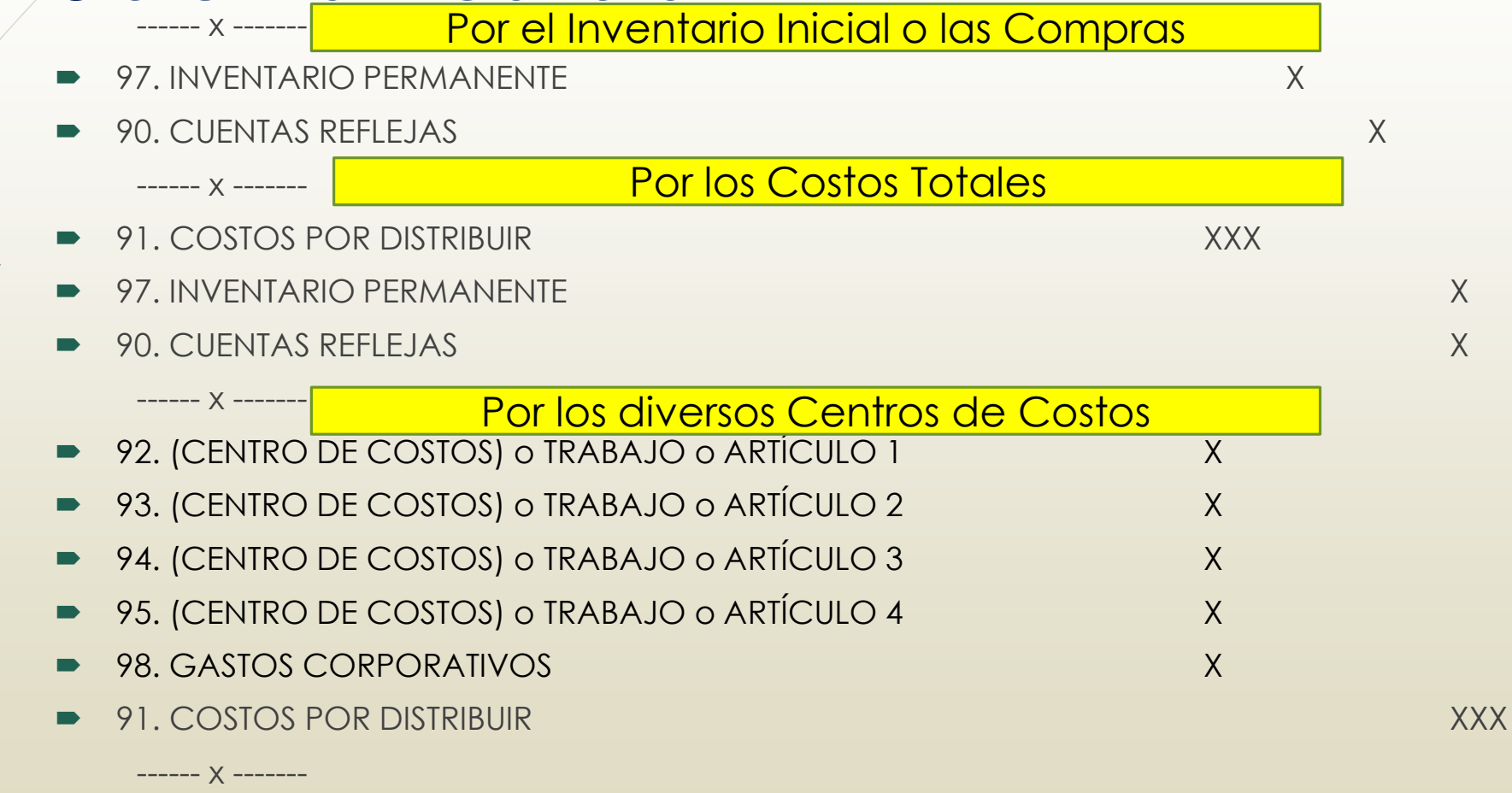

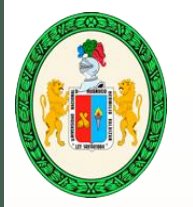

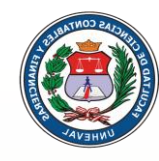

# Plan de Asientos en esquema para el **Sistema Dualista**

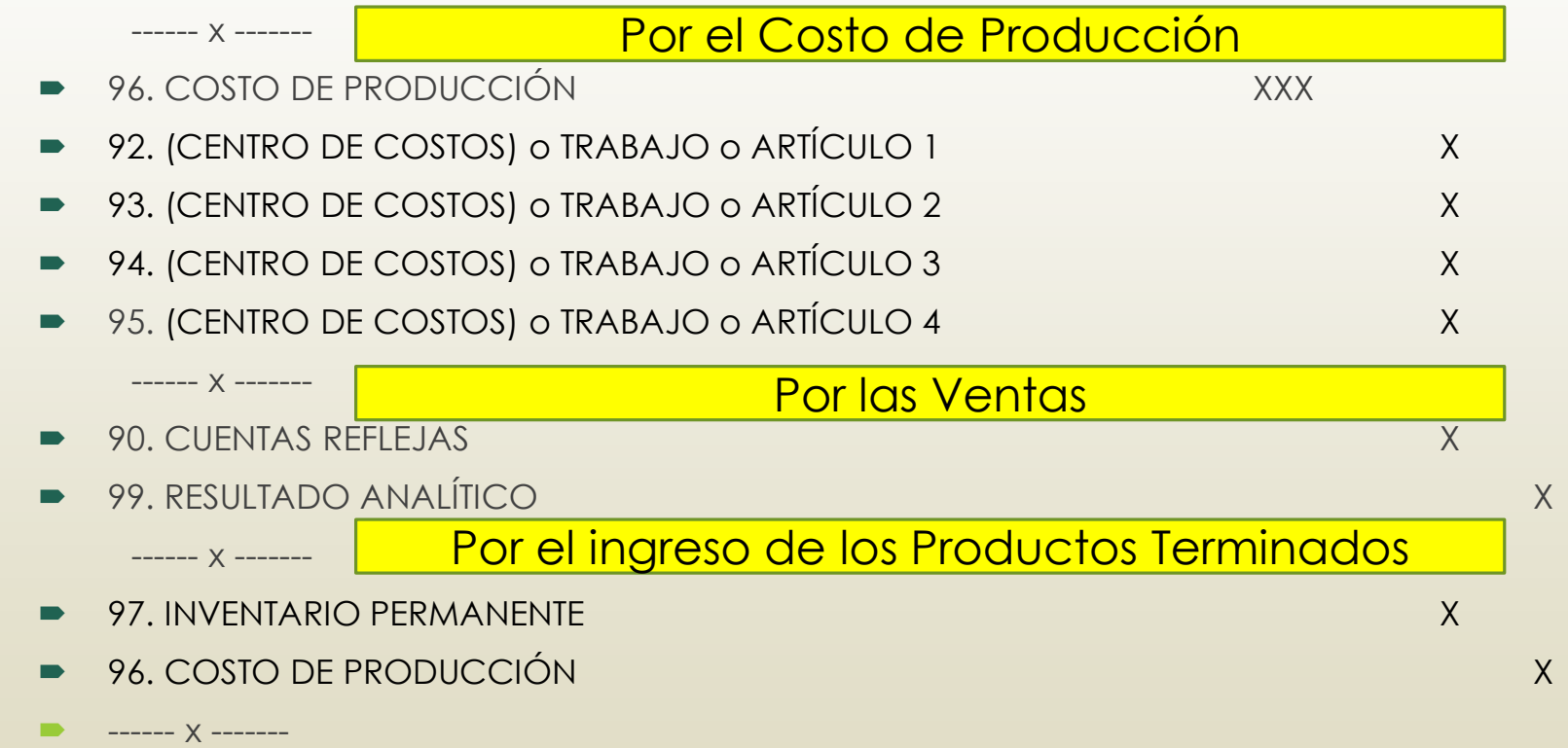

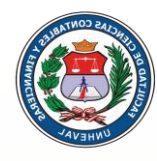

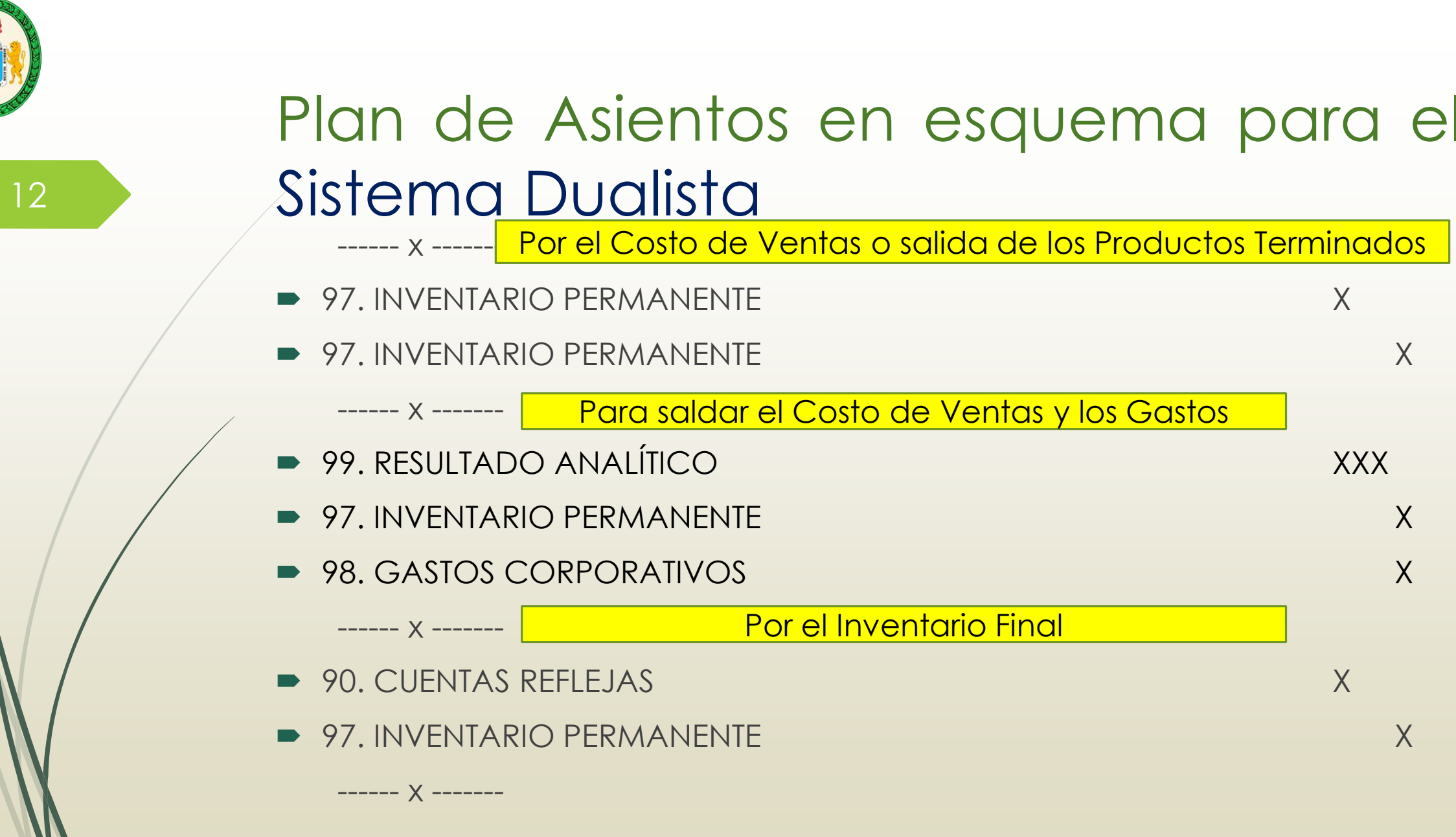

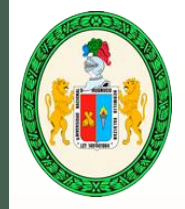

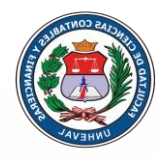

# Plan de Asientos en esquema para el Sistema Dualista

Para saldar entre sí las cuentas deudoras y acreedoras

■ 90. CUENTAS REFLEJAS X

------ x -------

- 90. CUENTAS REFLEJAS X
- Por el cierre de libros.

#### RECUERDE, siempre:

------ x -------

**Lo denominamos esquema** porque los asientos deben hacerse con todos sus componentes, en adhesión a lo que indica el encabezado del elemento 9 **CONTABILIDAD ANALÍTICA DE EXPLOTACIÓN** *(las letras en negrita y el subrayado es mío)*, en caso contrario podría tratarse de una Contabilidad Sintética.